# 2º ESO **CHAPITRE 4 : Proportionnalité et pourcentages**

## **1. RAISONS ET PROPORTIONS**

La raison de deux nombres est la fraction  $\frac{a}{b}$ Une proportion est une identité entre deux raisons  $\frac{a}{b} = \frac{c}{d}$ Pour calculer le terme inconnu dans une proportion, on utilise la propriété des fractions équivalentes :  $\frac{a}{b}=\frac{c}{d}$  a.d=b.c

## **2. GRANDEURS DIRECTEMENT PROPORTIONNELLES**

Deux grandeurs sont dites proportionnelles lorsque les valeurs de la deuxième s'obtiennent en multipliant les valeurs de la première par un même nombre. Ce nombre est appelé le coefficient de proportionnalité.

**<http://www.cmath.fr/5eme/proportionnalite/cours.php>**

**<http://matoumatheux.ac-rennes.fr/num/proportionnalite/completer.htm#5>**

**[http://www.academie-en](http://www.academie-en-ligne.fr/College/Exerciseur.aspx?PREFIXE=AL4MA51&EXERCICE=AL4MA51-EXER-196126-1)[ligne.fr/College/Exerciseur.aspx?PREFIXE=AL4MA51&EXERCICE=AL4MA51-EXER-196126-1](http://www.academie-en-ligne.fr/College/Exerciseur.aspx?PREFIXE=AL4MA51&EXERCICE=AL4MA51-EXER-196126-1)**

## **RÉSOLUTION DE PROBLÈMES :**

### **Le retour à l'unité**

Le principe est simple : il consiste à calculer la valeur associé à l'unité. Il suffit ensuite de **multiplier** cette valeur « à l'unité » appelé coefficient de proportionnalité par le nombre correspondant pour obtenir la quantité.

## **EXECUTE DE TROIS SIMPLE**

La **règle de trois** ou **règle de proportionnalité** est une méthode mathématique permettant de déterminer l'un des termes d'un tableau de proportionnalité à partir des autres. Elle peut aussi être utilisée pour vérifier qu'un tableau de valeurs satisfait une relation de proportionnalité.

### **Règle de trois simples directes**

Cette règle repose sur l'égalité des **produits en croix**, qui sont les produits des termes de chaque diagonale dans un tableau de proportionnalité à deux lignes et deux co**lonnes.**

**<http://www.cmath.fr/5eme/proportionnalite/exercice3.php>**

**<http://matoumatheux.ac-rennes.fr/num/proportionnalite/CM2/recyclageCM.htm>**

# 2º ESO **CHAPITRE 4 : Proportionnalité et pourcentages**

**[http://www.academie-en-](http://www.academie-en-ligne.fr/College/RessourcesInformatives.aspx?PREFIXE=AL4MA51&CONCEPT=AL4MA51-INTR-205241-1)**

**[ligne.fr/College/RessourcesInformatives.aspx?PREFIXE=AL4MA51&CONCEPT=AL4MA51-INTR-](http://www.academie-en-ligne.fr/College/RessourcesInformatives.aspx?PREFIXE=AL4MA51&CONCEPT=AL4MA51-INTR-205241-1)[205241-1](http://www.academie-en-ligne.fr/College/RessourcesInformatives.aspx?PREFIXE=AL4MA51&CONCEPT=AL4MA51-INTR-205241-1)**

## **3. GRANDEURS INVERSEMENT PROPORTIONNELLES PROPORTIONNALITÉ INVERSE**

Deux grandeurs sont inversement proportionnelles, si l'une est proportionnelle à l'inverse de l'autre. Cette condition équivaut à ce que leur produit soit constant.

K= a·b

Cette constante est un coefficient de proportionnalité inverse

Exemple : Une voiture parcourt une distance en 5 heures à une vitesse de 100 km/h. On demande de compléter le tableau de proportionnalité suivant qui concerne cette voiture :

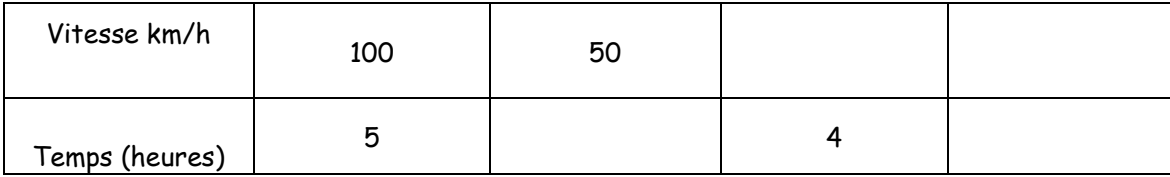

# **PROBLÈMES DE PROPORTIONNALITÉ INVERSE**

### **Le retour à l'unité**

Le principe est simple : il consiste à calculer la valeur associé à l'unité. Il suffit ensuite de **diviser** cette valeur « à l'unité » appelé coefficient de proportionnalité par le nombre correspondant pour obtenir la quantité.

## **Règle de trois simples inverses**

Il y a des grandeurs qui **diminuent** proportionnellement à un accroissement des données.

Par exemple, si on demande en combien de temps 10 ouvriers construiront un certain mur que 15 ouvriers ont pu élever en 12 jours, on considérera qu'il faut, pour construire un tel mur, un travail égal à 18 jours.

# **4. PROBLÈMES DE PROPORTIONNALITÉ MULTIPLE**

Il s'agit de problèmes faisant intervenir la composition de plus de deux relations de proportionnalité simple.

Exemple : La classe de CM2 prépare une classe de mer pour 50 enfants pendant 28 jours. Comment calculer la consommation de sucre nécessaire, sachant qu'il faut compter 3,5 kg de sucre par semaine pour 10 enfants ?

# 2º ESO **CHAPITRE 4 : Proportionnalité et pourcentages**

# **5. POURCENTAGES**

#### **Calculer un pourcentage**

Un pourcentage est un rapport exprimé d'une manière particulière; il s'agit de comparer une quantité à 100.

On écrit avec le signe  $% \rightarrow a\%$  et on le lit "a pourcent". **<http://matoumatheux.ac-rennes.fr/num/pourcentages/5/calculer1.htm#4>**

#### **Fractions et pourcentages**

Un pourcentage, c'est une fraction dont le dénominateur est 100  $a\rightarrow \frac{a}{100}$ 

**<http://matoumatheux.ac-rennes.fr/num/pourcentages/4/baisse.htm#4> [http://www.cmath.fr/6eme/pourcentages/exercices.php?PHPSESSID=e31d3ba54c9667a2dc3da](http://www.cmath.fr/6eme/pourcentages/exercices.php?PHPSESSID=e31d3ba54c9667a2dc3da60867492bab) [60867492bab](http://www.cmath.fr/6eme/pourcentages/exercices.php?PHPSESSID=e31d3ba54c9667a2dc3da60867492bab)**

### **Pourcentages et nombres décimaux**

Il faut écrire le pourcentage sous forme de fraction décimale puis calculer la valeur de la fraction obtenue.

**<http://matoumatheux.ac-rennes.fr/num/pourcentages/4/exercice.htm#4> [http://www.mathematiquesfaciles.com/pourcentages-et-nombres-decimaux\\_2\\_46770.htm](http://www.mathematiquesfaciles.com/pourcentages-et-nombres-decimaux_2_46770.htm)**

#### **Pourcentages spéciales**

- o Le 50% c'est la moitié. Pour calculer le 50%, d'une quantité, on peut la multiplier par 0,5 ou bien diviser la quantité par 2.
- o Le 25% c'est la quart part. Pour calculer le 25%, d'une quantité, on peut la multiplier par 0,25 ou bien diviser la quantité par 4.
- o Le 20% c'est la cinquième part. Pour calculer le 20%, d'une quantité, on peut la multiplier par 0,2 ou bien diviser la quantité par 5.
- o Le 10% c'est la dixième part. Pour calculer le 10%, d'une quantité, on peut la multiplier par 0,1 ou bien diviser la quantité par 10.

# **6. PROBLÈMES AVEC POURCENTAGES**

**[http://www.mathematiquesfaciles.com/problemes-exercices-sur-la-](http://www.mathematiquesfaciles.com/problemes-exercices-sur-la-proportionnalite_2_27643.htm)**

**[proportionnalite\\_2\\_27643.htm](http://www.mathematiquesfaciles.com/problemes-exercices-sur-la-proportionnalite_2_27643.htm)**

**[http://mathenpoche.sesamath.net/#4\\_D1](http://mathenpoche.sesamath.net/#4_D1)**

# **7. LES INTÉRÊTS SIMPLES**

L'intérêt est simplement le prix de mettre à disposition un montant d'argent (un capital) pendant une certaine période. C'est donc la rémunération de la location d'argent qui doit se déterminer en fonction d'un pourcentage (taux d'intérêt) appliqué sur le montant prêté ou

emprunté et de la durée de mise à disposition de cet emprunt/prêt **I = (C. r. t)/100** ( r taux d'intérêt, t temps en années)